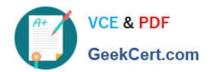

# 70-347<sup>Q&As</sup>

**Enabling Office 365 Services** 

# Pass Microsoft 70-347 Exam with 100% Guarantee

Free Download Real Questions & Answers PDF and VCE file from:

https://www.geekcert.com/70-347.html

100% Passing Guarantee 100% Money Back Assurance

Following Questions and Answers are all new published by Microsoft
Official Exam Center

- Instant Download After Purchase
- 100% Money Back Guarantee
- 365 Days Free Update
- 800,000+ Satisfied Customers

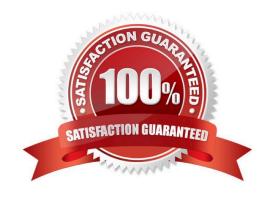

#### https://www.geekcert.com/70-347.html 2021 Latest geekcert 70-347 PDF and VCE dumps Download

#### **QUESTION 1**

You are the desktop administrator for a company. All client desktops have Office 365 ProPlus installed.

You need to implement telemetry for the Office 365 ProPlus clients. You have a Microsoft SQL Server 2014 deployment that will be used for the telemetry database.

Which three actions must you perform in sequence? To answer, move the appropriate actions from the list of actions to the answer area and arrange them in the correct order.

#### Select and Place:

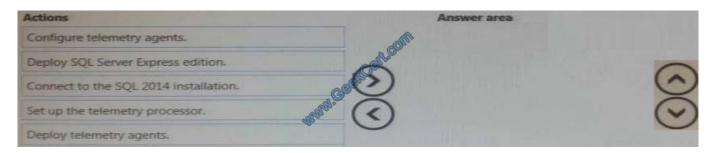

#### Correct Answer:

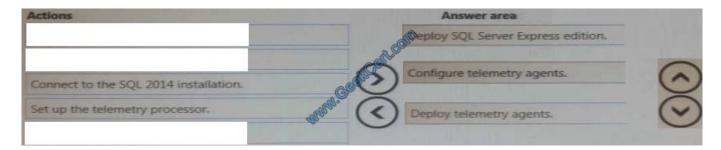

#### **QUESTION 2**

You are the Office 365 Administrator for your company. You manage SharePoint Online for an Office 365 tenant.

The site collection administrator receives an email message reporting that the resource usage reaches the warning level.

You need to increase the resource quota for the site collection.

Which Windows PowerShell cmdlet should you run?

- A. SET-SPOSITEGROUP
- **B. SET-SPOTENANT**
- C. SET-SPOSITE
- D. SET-SPOUSER

# VCE & PDF GeekCert.com

#### https://www.geekcert.com/70-347.html 2021 Latest geekcert 70-347 PDF and VCE dumps Download

#### E. NEW-SPOSITEGROUP

Correct Answer: C

The StorageQuota parameter of the SET-SPOSITE command specifies the storage quota in megabytes of the site collection. References: https://technet.microsoft.com/en-us/library/fp161394.aspx

#### **QUESTION 3**

You are the Office 365 administrator for your company.

You need to configure Microsoft Skype for Business Online to disable alerts for voicemail and instant messages to Windows Phones.

What should you do?

- A. In the Lync admin center, disable public IM connectivity.
- B. Use the Set-CsPushNotificationConfiguration Windows PowerShell cmdlet.
- C. Use the Set-CsOnlineUser Windows PowerShell cmdlet.
- D. In the Lync admin center, select the Display presence information only to a user\\'s contacts option.

Correct Answer: B

Push notifications, in the form of badges, icons, or alerts, can be sent to a Windows Phone even when the mobile application is inactive. Push notifications notify a user of events such as a new or missed IM invitation and voice mail. You can

enable or disable push notifications for Windows Phone devices by using either Lync Server 2013 Control Panel or Lync Server 2013 Management Shell.

To disable push notifications for Windows Phone set the value of the EnableMicrosoftPushNotificationService property to False (\$False). For example:

Set-CsPushNotificationConfiguration -Identity "site:Redmond" -EnableMicrosoftPushNotificationService \$False

References:

https://technet.microsoft.com/en-us/library/jj688162(v=ocs.15).aspx

#### **QUESTION 4**

Note: This question is part of a series of questions that present the same scenario. Each question in the series contains a unique solution that might meet the stated goals. Some question sets might have more than one correct solution, while

others might not have a correct solution.

After you answer a question in this sections, you will NOT be able to return to it. As a result, these questions will not appear in the review screen.

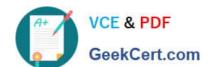

## https://www.geekcert.com/70-347.html

2021 Latest geekcert 70-347 PDF and VCE dumps Download

You need to configure the sales meetings.

Solution: Add the PSTN Conferencing add-on to the sales department users.

Does the solution meet the goal?

A. Yes

B. No

Correct Answer: A

Calling Plans are an add-on telephone service that, when combined with Phone System in Office 365, can become the phone system for your entire organization. A Calling Plan provides the people in your business with a primary phone number, and lets them make and receive phone calls outside of your organization.

References: https://support.office.com/en-us/article/What-are-Calling-Plans-in-Office-365-3dc773b9-95e0-4448-b2f1-887c54022429

#### **QUESTION 5**

You need to configure Office 365 to monitor communications from the marketing department. What must you configure?

- A. data loss prevention policy
- B. sensitive information type
- C. custom label
- D. supervision policy

Correct Answer: D

**70-347 VCE Dumps** 

70-347 Practice Test

70-347 Study Guide

To Read the Whole Q&As, please purchase the Complete Version from Our website.

# Try our product!

100% Guaranteed Success

100% Money Back Guarantee

365 Days Free Update

**Instant Download After Purchase** 

24x7 Customer Support

Average 99.9% Success Rate

More than 800,000 Satisfied Customers Worldwide

Multi-Platform capabilities - Windows, Mac, Android, iPhone, iPod, iPad, Kindle

We provide exam PDF and VCE of Cisco, Microsoft, IBM, CompTIA, Oracle and other IT Certifications. You can view Vendor list of All Certification Exams offered:

https://www.geekcert.com/allproducts

## **Need Help**

Please provide as much detail as possible so we can best assist you. To update a previously submitted ticket:

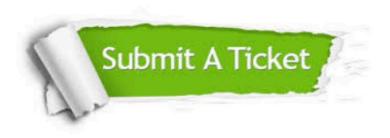

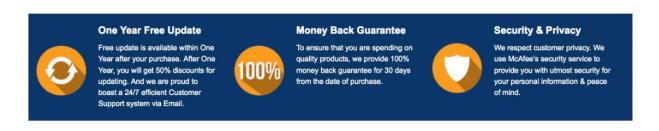

Any charges made through this site will appear as Global Simulators Limited.

All trademarks are the property of their respective owners.

Copyright © geekcert, All Rights Reserved.